# BAB III METODOLOGI PENELITIAN

### 3.1. Objek Penelitian

Objek pada penelitian ini adalah citra sampah rumah tangga yang terdiri dari 12 kelas yaitu kertas, karton, biologi, logam, plastik, kaca hijau, kaca coklat, kaca putih, pakaian, sepatu, baterai, dan sampah residu. 12 kelas sampah yang diklasifikasikan termasuk kedalam 3 jenis sampah yaitu sampah organik, anorganik, dan berbahaya.

### 3.2. Diagram Alir Penelitian

Diagram alir penelitian yang berisi tahapan – tahapan penelitian yang dilakukan ditunjukan pada gambar 3.1.

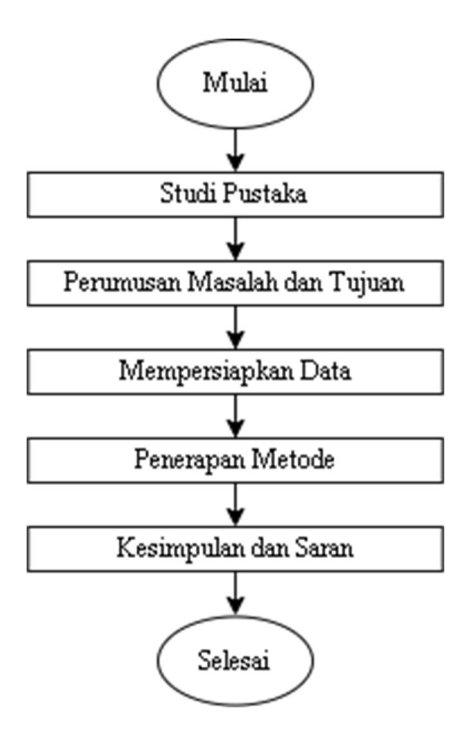

Gambar 3. 1 Diagram Alir Penelitian

### 3.3.1. Studi Pustaka

Pada tahapan ini, penulis membaca dan memahami konsep dan permasalahan mengenai machine learning yang ada pada jurnal maupun buku. Hasil yang diperoleh akan digunakan sebagai dasar untuk menulis dan melakukan penelitian.

### 3.3.2. Perumusan Masalah dan Tujuan

Perumusan masalah dilakukan untuk menemukan masalah yang ada dan penyusunan tujuan penelitian dilakukan untuk menentukan tujuan dari penelitian ini.

### 3.3.3. Mempersiapkan Data

Penelitian ini mengguankan dataset yang diambil dari dataset Garbage Classification yang dapat di akses pada https://www.kaggle.com/mostafaabla/garbage-classification.

Dataset yang digunakan terdiri dari 15.515 citra sampah rumah tangga yang dibagi menjadi 12 jenis sampah rumah tangga yang diklasifikasikan menjadi 12 kelas yaitu kertas, karton, biologi, logam, plastik, kaca hijau, kaca coklat, kaca putih, pakaian, sepatu, baterai, dan sampah residu. Sampel data sampah yang digunakan ditunjukkan pada gambar 3.2.

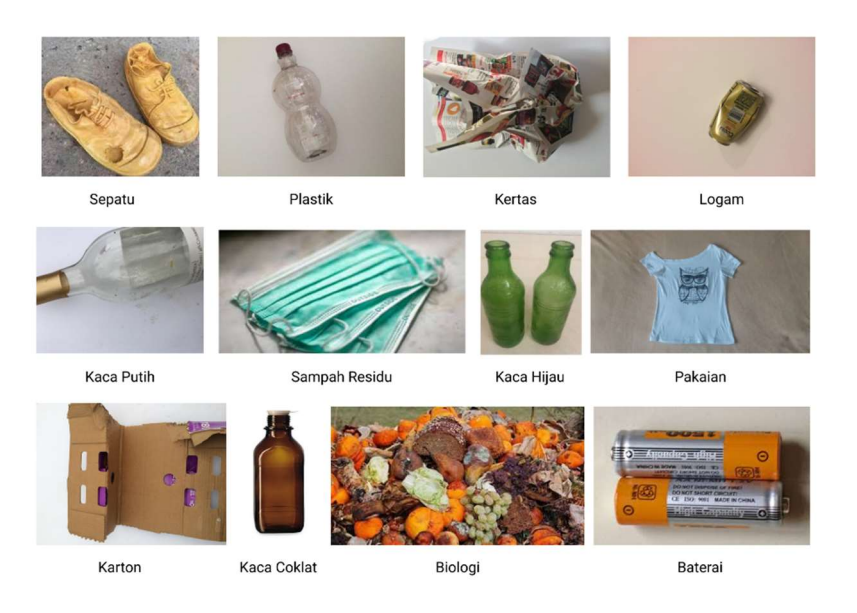

Gambar 3. 2 Sampel Data Sampah

# 3.3.4. Penerapan Metode

Diagram alir penerapan algoritma Convolutional Neural Network (CNN) dengan menggunakan model arsitektur MobileNetV2 ditunjukkan pada gambar 3.3.

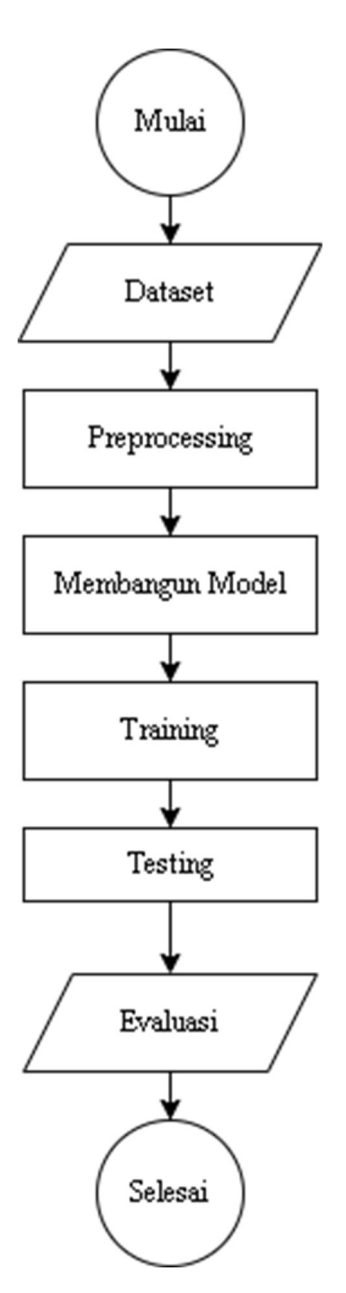

Gambar 3. 3 Diagram Alir Penerapan Metode

Berikut ini penjelasan dari diagram alir penerapan metode pada gambar 3.3:

# 3.3.4.1. Input Dataset

Tahap pertama yang dilakukan yaitu dengan menginputkan dataset yang sudah dipersiapkan, yaitu dataset sampah rumah tangga dengan total 15.515 data citra yang dibagi menjadi 12 kelas. Banyak data citra untuk setiap kelasnya ditunjukkan pada tabel 3.1.

| No             | Kelas       | <b>Total Citra</b> |
|----------------|-------------|--------------------|
| 1              | Kertas      | 1050               |
| $\overline{2}$ | Karton      | 891                |
| 3              | Biologi     | 985                |
| 4              | Logam       | 769                |
| 5              | Plastik     | 865                |
| 6              | Kaca hijau  | 629                |
| $\tau$         | Kaca coklat | 607                |
| 8              | Kaca putih  | 775                |
| 9              | Pakaian     | 5325               |
| 10             | Sepatu      | 1977               |
| 11             | Baterai     | 945                |
| 12             | Sampah      | 697                |
| <b>Total</b>   |             | 15515              |

Tabel 3. 1 Rincian data citra sampah

#### 3.3.4.2. Tahap preprocessing

Pada penelitian ini ada tiga langkah yang dilakukan pada tahap preprocessing yaitu pembagian data, melakukan resizing, dan augmentasi data. Langkah pertama dataset akan dibagi menjadi dua yaitu data training sebesar 90% dan data testing sebesar 10% [9]. Setiap pembagian data, masing masing berisi 12 kelas data sampah rumah tangga.

Langkah kedua yaitu melakukan resizing dengan mengubah ukuran piksel citra. Resolusi yang disarankan

oleh mobileNet adalah 224, 192, 160, atau 128 [45]. Dalam penelitian ini, ukuran pixel citra akan diubah menjadi 224x224 piksel, resolusi tersebut dipilih karena beberapa arsitektur CNN yang terkenal menyarankan ukuran citra (shape) tersebut [46].

Langkah ketiga dilakukan augmentasi data untuk memperbanyak data dengan cara rescaling, flipping, zooming dan rotate, dengan menggunakan ImageDataGenerator yang terdapat pada library Keras. Sampel hasil augmentasi ditunjukkan pada gambar 3.4.

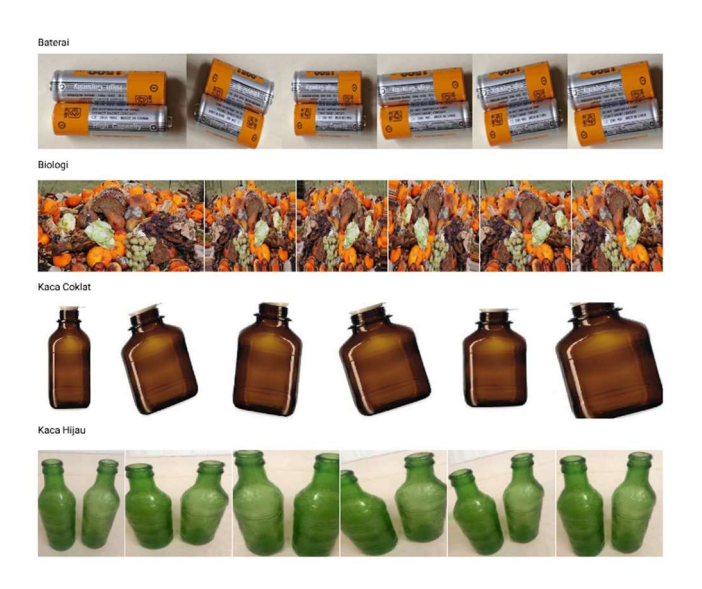

Gambar 3. 4 Sampel Data Citra Sampah Hasil Augmentasi

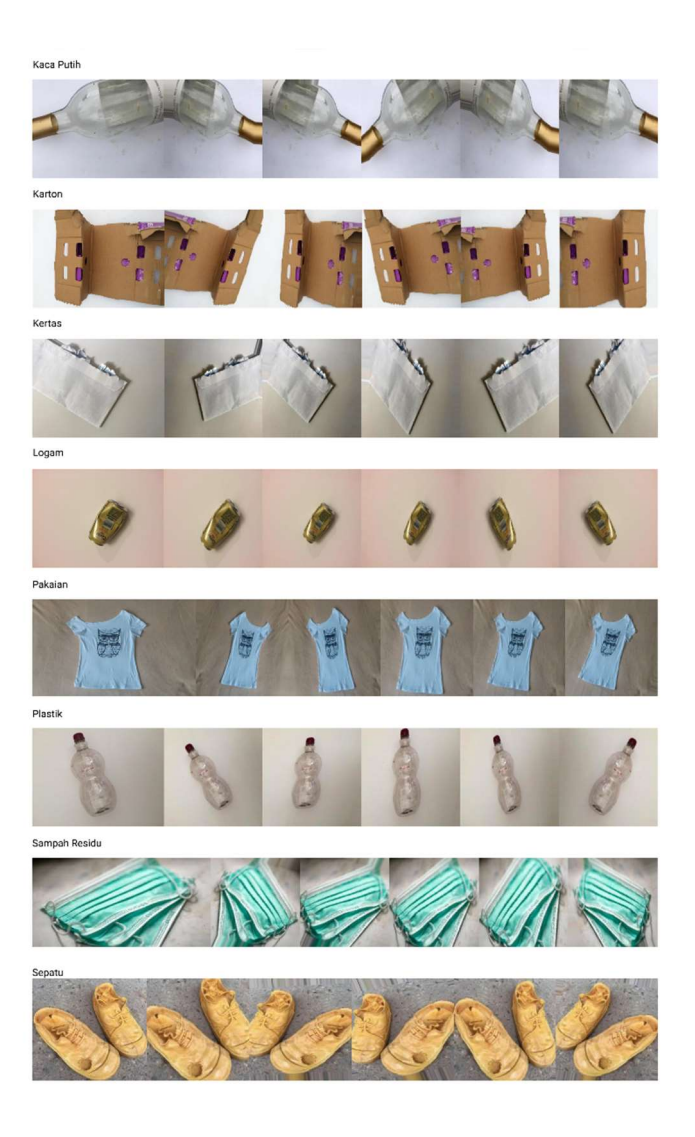

Gambar 3. 4 Sampel Data Citra Sampah Hasil Augmentasi (Lanjutan)

# 3.3.4.3. Membangun model.

Pada penelitian ini model akan dibangun menggunakan teknik transfer learning, dengan menggunakan hasil ekstraksi fitur dan menggunakan fine tuning dari model arsitektur MobileNetV2 (Gambar 3.5) yang sudah dilatih sebelumnya oleh ImageNet [47]. Kemudian menambahkan beberapa parameter lainnya,

seperti Global Average Pooling yang digunakan untuk menghitung nilai rata-rata dari setiap baris matriks pada hasil konvolusi sebelumnya [48], flatten untuk melakukan reshape feature map menjadi sebuah vector agar bisa digunakan sebagai input dari fully-connected layer [29], dropout untuk mencegah model overfitting [1], dense layer untuk menggunakan fungsi aktivasi ReLu dan softmax. Fungsi aktivasi ReLu digunakan untuk melakukan normalisasi batch ketika nilainya negatif maka akan diubah menjadi nol dan ketika tidak negatif nilainya akan tetap [39] , sedangkan fungsi aktivasi softmax digunakan sebagai output layer yang akan mengklasifikasi gambar ke dalam banyak kelas [28].

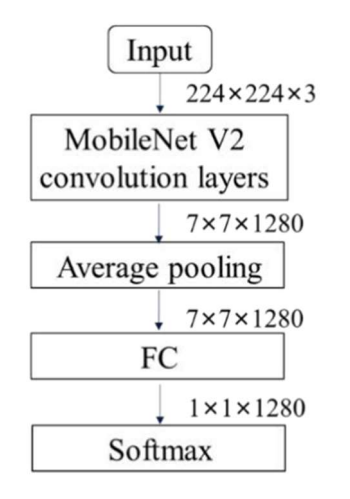

Gambar 3. 5 Arsitektur MobileNetV2 [14]

Total parameter yang digunakan pada penelitian ini sebanyak 3.582.028. Pada tabel 3.2 ditunjukkan rincian dari arsitektur model yang digunakan. Pada model yang menggunakan hasil ekstraksi fitur MobileNetV2, parameter yang akan digunakan pada saat training sebanyak 1.324.044. Sedangkan pada model yang

menggunakan Fine Tuning parameter yang digunakan pada saat training sebanyak 3,547,916.

| Layer (type)                 | <b>Output Shape</b> | <b>Params</b>    |
|------------------------------|---------------------|------------------|
| MobileNetV2                  | 7,7,1280            | 2.257.984        |
| 3.3.4tbbdl average_pooling2d | 1280                | $\left( \right)$ |
| flatten                      | 1280                | $\Omega$         |
| Densie (Relu)                | 1024                | 1311744          |
| $dropn_{out}$                | 1024                | $\left( \right)$ |
| Dense (Softmax)              | 12                  | 12300            |
| Tota <sup>§</sup> Params     | 3.582.028           |                  |

Tabel 3. 2 Arsitektur model

roses training yang dilakukan, bertujuan untuk mendapatkan model berdasarkan input dan arsitektur yang sudah dibangun. Selama pelatihan, ditambahkan parameter seperti Adam Optimizer [40]. Adam Optimizer merupakan algoritma optimasi untuk menghitung learning rate individu pada parameter yang berbeda, learning rate yang direkomendasikan sebesar 0.001 [49]. Parameter epoch yang digunakan adalah 10, 20 dan 30 pada setiap model untuk melihat performa akurasi dan loss [39].

### 3.3.4.5. Testing

Testing model dilakukan untuk memastikan model dapat memprediksi dengan baik [20]. Pengujian (testing) dilakukan menggunakan data testing yang sudah disiapkan.

## 3.3.4.6. Evaluasi

Evaluasi model yang dilakukan menggunakan confusion matrix untuk mengetahui performa algoritma klasifikasi yang digunakan dengan melihat nilai akurasi, presisi, recall dan waktu pelatihan [1]. Untuk mencari nilai akurasi, presisi, recall, dan F1-Score dapat dihitung menggunakan persamaan sebagai berikut:

Akurasi = 
$$
\frac{TP + TN}{TP + TN + FP + F} * 100\%
$$
 (3,1)

$$
Pressisi = \frac{TP}{FP + TP} * 100\% \tag{3,2}
$$

$$
Recall = \frac{TP}{TP+FN} * 100\%
$$
 (3,3)

$$
F1 - Score = \frac{2 \times \text{Presisi} \times \text{Recal}}{\text{Presisi} + \text{Recal}} * 100\%
$$
 (3,4)

Pada nilai True Negative (TN) merupakan jumlah data negatif yang terklasifikasi dengan benar. Nilai False Positive (FP) merupakan data negatif namun terklasifikasi sebagai data positif. Nilai True Positive (TP) merupakan data positif yang terklasifikasi benar. Nilai False Negative (FN) merupakan data positif namun terklasifikasi sebagai data negatif.

### 3.3.5. Kesimpulan dan Saran

Pada tahap ini akan akan diambil kesimpulan untuk mengambil inti dari penelitian yang dilakukan untuk dijadikan pemahaman yang utuh. Kemudian saran yang diberikan digunakan sebagai referensi penelitian selanjutnya yang berhubungan dengan masalah yang sama, yang selanjutnya ditulis pada bab kesimpulan dan saran.